# **BUKTI MENGAJAR GRAFIKA KOMPUTER E**

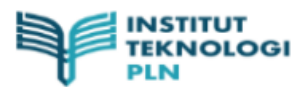

### **\*\* ABSENSI DOSEN PER KELAS \*\***

: 20221 - Ganjil 2022/2023 HAL: 1/1 **SEMESTER JURUSAN** : 31 - TEKNIK INFORMATIKA **MATAKULIAH** : C31050309 - GRAFIKA KOMPUTER DAN ANIMASI\* (SKS : 3) **SEKSI**  $\pm$  B **JUMLAH PESERTA**  $\div$  41 **DOSEN** : 1271 - YASNI DJAMAIN, S.Kom., M.Kom NO. TANGGAL PUKULMATERI KULIAH  $HADIR$ **ABSEN SAKIT IJIN** 21-09-2022 1001 Pengenalan Grafika Komputer  $\overline{1}$  $\mathbf{1}$ 40  $\Omega$  $\Omega$ 07-10-2022 1002 Peralatan dan Kegunaan Grafika Komputer  $\circ$  $\mathbf{0}$  $\mathbf{0}$  $\overline{a}$ 41  $\mathbf 3$  $07 - 10 - 2022$ 1103 Programming Processing 41  $\circ$  $\pmb{\circ}$  $\circ$  $\overline{\mathbf{4}}$ 21-10-2022 1104 Bentuk Primitif 13/10 41  $\circ$  $\circ$  $\circ$ 21-10-2022 1105 Warna dan Huruf  $\circ$  $\Omega$ 5 41  $\Omega$ 09-11-2022 1106 Translasi Object 27/10  $\bullet$ 6  $\circ$  $\circ$ 41 09-11-2022  $\overline{7}$ 1107 Rotasi 3/11 41  $\circ$  $\mathbf 0$  $\circ$ 8  $02 - 12 - 2022$ 1108 UTS 41  $\circ$  $\mathbf 0$  $\circ$ 9 02-12-2022 1109 Latihan Pemrograman Processing-17/11 41  $\circ$  $\circ$  $\circ$ 02-12-2022 1101 Processing-Animasi Object 24/11 10 41  $\circ$  $\circ$  $\mathbf{0}$  $11$  $02 - 12 - 2022$ 1102 Tugas Video\_online1/12  $\bullet$  $\bullet$  $\circ$ 41 12 09-12-2022 1102 Review Materi 8/12 36 5  $\mathbf 0$  $\circ$ 1103 Processing- Gambar Object-15/12  $\mathbf 0$ 13  $06 - 01 - 2023$ 41  $\circ$  $\circ$ 14  $06 - 01 - 2023$ 1004 Sound dengan Processing 21/12 41  $\circ$  $\ddot{\mathbf{0}}$  $\circ$ 06-01-2023 1005 Tugas\_5/12 15 41  $\circ$  $\mathbf 0$  $\circ$ 

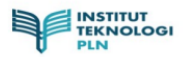

### \*\* DAFTAR NILAI RINCI \*\*

 $HAL : 1/3$ 

SEMESTER : 20221 - Ganjil 2022/2023<br>JURUSAN : 31 - TEKNIK INFORMATIKA<br>MATAKULIAH : C31050309 - GRAFIKA KOMPUTER DAN ANIMASI\* (SKS : 3)<br>SEKSI : E

DOSEN : 1271 - YASNI DJAMAIN, S.Kom., M.Kom

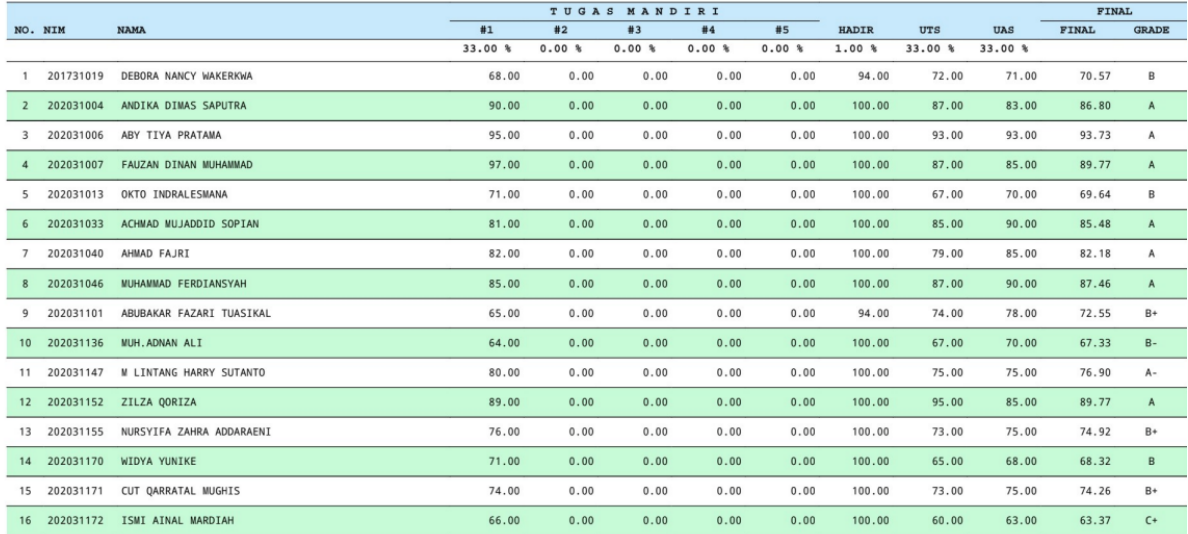

Dicetak Oleh : YASNI DJAMAIN, 03-02-2023 16:44

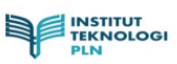

 $\ast\ast$  DAFTAR NILAI RINCI $\ast\ast$ 

HAL : 2/3

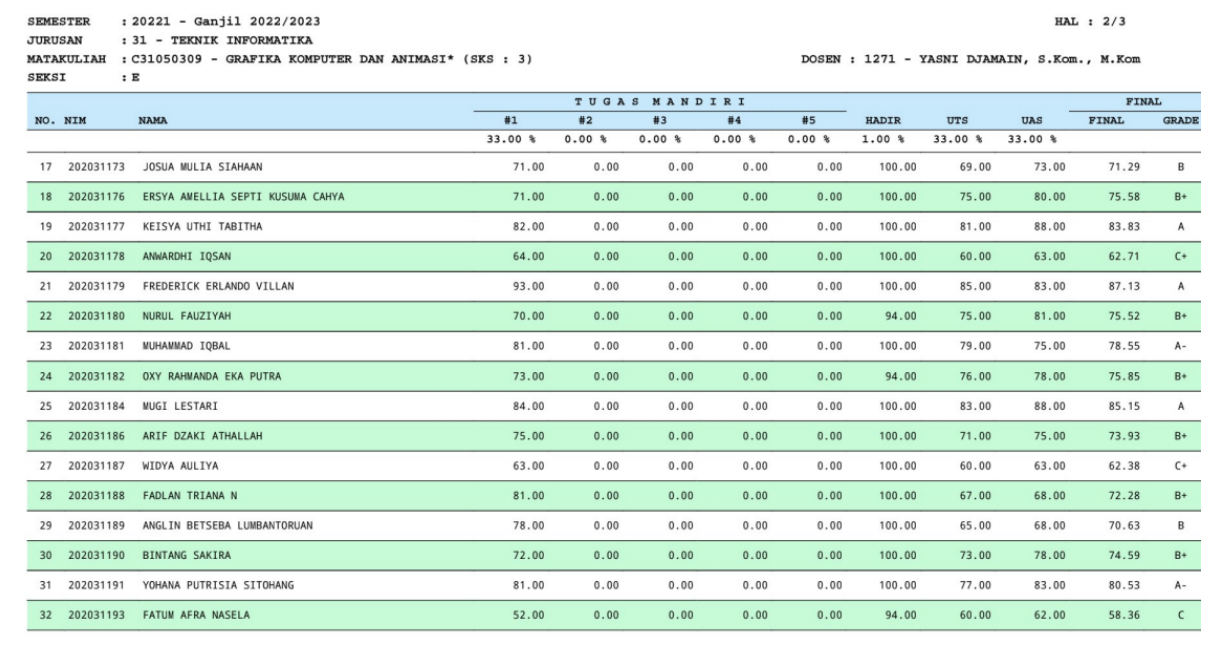

Dicetak Oleh · VASNI DJAMAIN 03.02.2023 16:44

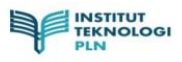

### \*\* DAFTAR NILAI RINCI \*\*

SEMESTER : 20221 - Ganjil 2022/2023<br>JURUSAN : 31 - TEKNIK INFORMATIKA<br>MATAKULIAH : C31050309 - GRAFIKA KOMPUTER DAN ANIMASI\* (SKS : 3)<br>SEKSI : E

HAL : 3/3

DOSEN : 1271 - YASNI DJAMAIN, S.Kom., M.Kom

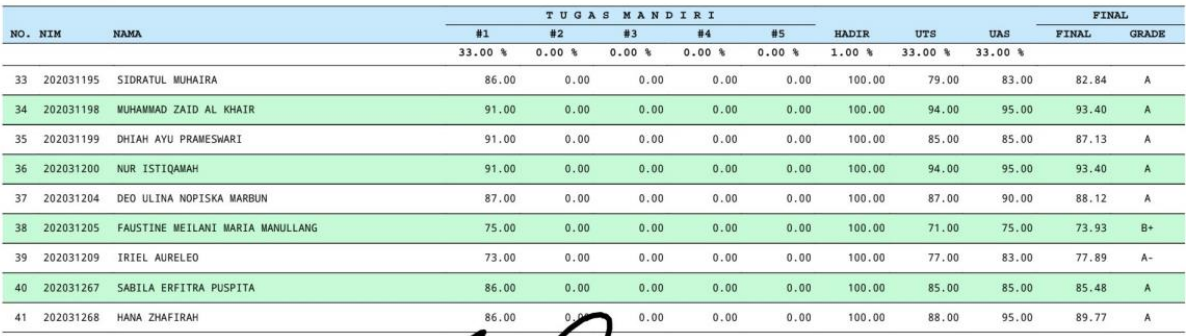

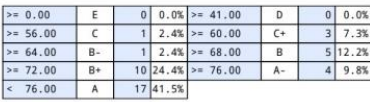

yingen

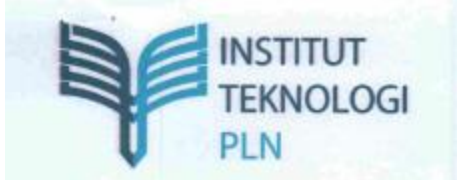

Kampus: Jl. Lingkar Luar Barat, Duri Kosambi, Cengkareng<br>Jakarta Barat 11750. Telp. (+62-21) 5440342 - 5440344 Email: rektorat@itpln.ac.id, humas@itpln.ac.id Website: https://www.itpln.ac.id

### **KEPUTUSAN** REKTOR INSTITUT TEKNOLOGI PLN YAYASAN PENDIDIKAN DAN KESEJAHTERAAN PT PLN (PERSERO)

Nomor: 0337 /SK/2/A0/11/2022

### **TENTANG**

### PENUGASAN MENGAJAR DOSEN TETAP INSTITUT TEKNOLOGI PLN PROGRAM STUDI SARJANA TEKNIK INFORMATIKA FAKULTAS TELEMATIKA ENERGI SEMESTER GASAL T.A. 2022/2023

## **REKTOR INSTITUT TEKNOLOGI PLN**

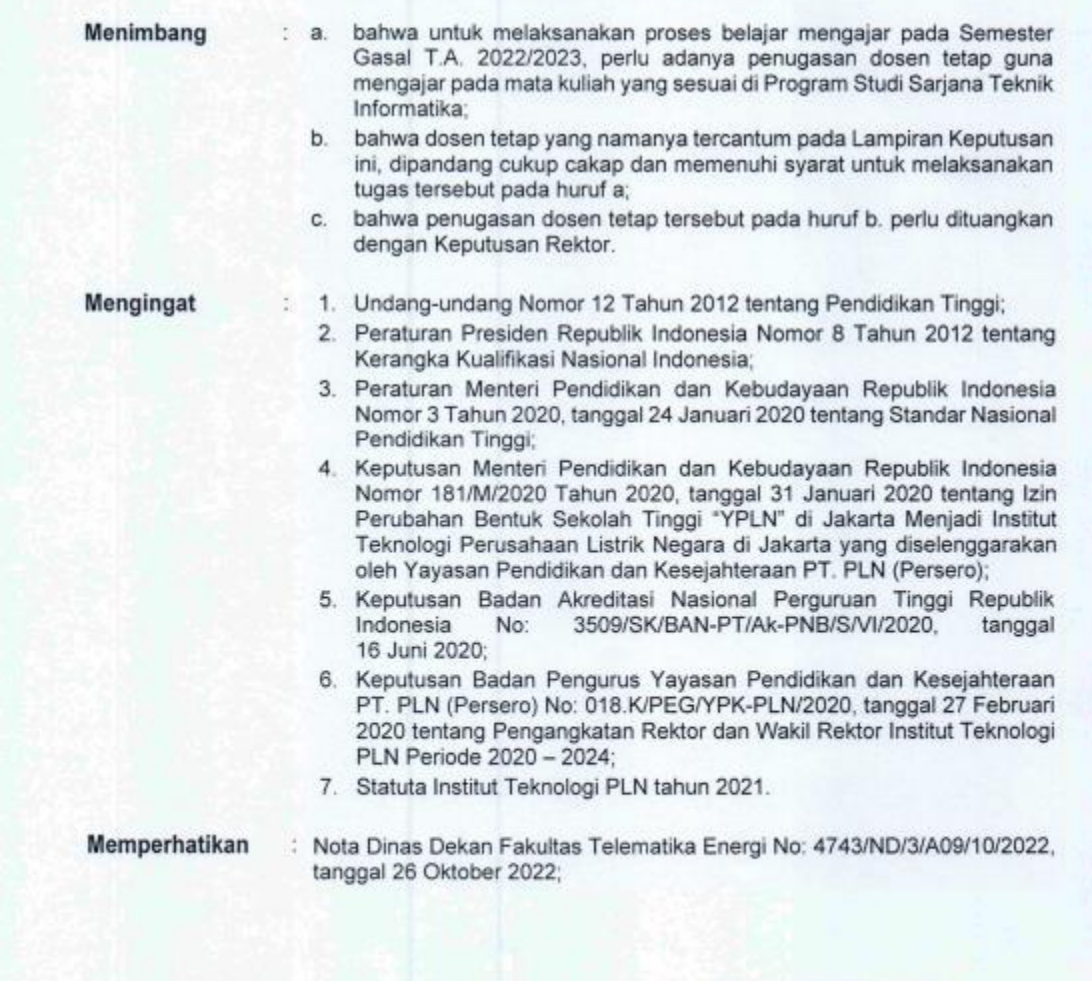

MEMUTUSKAN...............

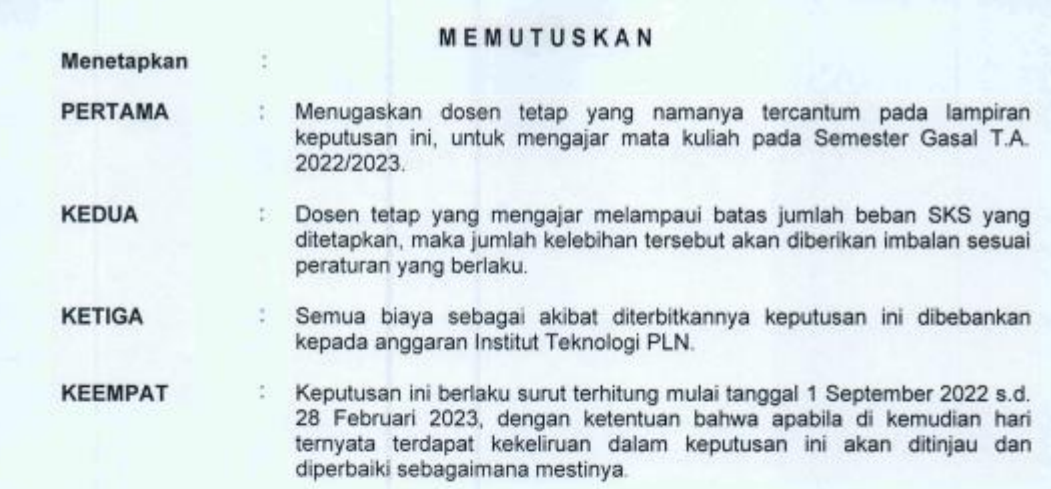

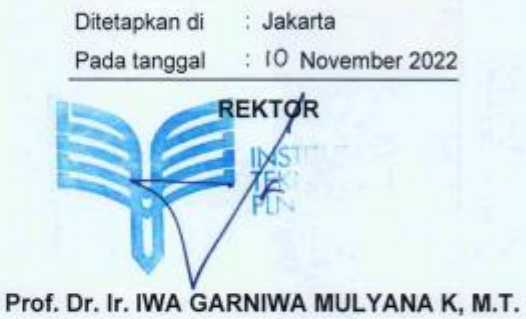

### Tembusan:

- 
- 
- 
- 
- 
- 
- 1. Wakil Rektor I, II, III, dan IV<br>2. Dekan/ Kepala Program Studi terkait<br>3. M-AA<br>4. M-PDSI<br>5. M-AKU<br>6. M-SDM<br>7. U.p. dosen ybs. untuk diketahui dan dilaksanakan sebagaimana mestinya<br>8. *K-Rektorat*.
	-

 $\overline{\phantom{a}}$ Ä Total<br>SKS 14 12 6  $\sim$ 40 80 r œ ¥ Keputusan Rektor Institut Teknologi PLN SKS  $\frac{1}{2}$ ø  $\sim$  $\sigma$  $\alpha$  $\sim$  $\alpha$  $\sim$  $\tilde{\mathbf{N}}$  $\overline{\mathbf{r}}$ Nomor : 0337/SK/2/A0/11/2022 m  $\alpha$  $\sim$  $\sim$ Tanggal : 10 November 2022 C31050311 Metodologi Penelitian Ilmu Komputer (E, F, G) C31050311 Metodologi Penelitian Ilmu Komputer (A, B) C31050113 Organisasi & Arsitektur Komputer (A, B) C31050309 Grafika Komputer & Animasi\* (E, F) C31050217 Pemrograman Objek (A, B, C, D) Nama Mata Kuliah C31050213 Sistem Multimedia (A, B, C, D) C31060203 Sistem Operasi (A, B, D, F) DOSEN TETAP INSTITUT TEKNOLOGI PLN PROGRAM STUDI SARJANA TEKNIK INFORMATIKA C31050207 Komunikasi Data (B, D, F) C31050403 Penrograman SQL (D) C31050211 Teknik Digital (B, C) C31050201 Struktur Data (C, G) C31050209 Basis Data\* (A, D) C31050201 Struktur Data (F) C31050209 Basis Data\* (B) FAKULTAS TELEMATIKA ENERGI SEMESTER GASAL T.A. 2022/2023 DAFTAR PENUGASAN MENGAJAR - Manajerrien Informatika Manajemen Informatika Bidang Keahllan Sistem Informasi Bisnis Teknik Tenaga Listrik - Teknologi Informasi Manajemen Sistem Teknik Komputer - Sistem Informas - T. Komputer dan Telekomunikası - Ilmu Komputer Ilmu Komputer - Ilmu Komputer - limu Komputer - T. Informatika T. Informatika - T. Informatika - T. Informatika - T. Informatéea - T. Informatika - T. Elektro Informasi S2 Teknologi Informasi - S2 Manajemen Sistem - S1 Manaj, Informatika - S2 Sistem Informasi Pendidikan S2 Teknik Komputer - S1 Sistem Informasi - S1 Ilmu Komputer -S1 Teknik Elektro - S2 limu Komputer - S1 Ilmu Komputer - S2 Ilmu Komputer - S2 limu Komputer - S1 T. Informatika - S1 T. Informatika - S2 T. Informatika - S1 T. Informatika S2 T. Informatika S2 T. Informatika  $-51$  T. Informatika -S1T. Elektro Informasi Bisnis J.A. ASA ASA l, ASA x  $\frac{1}{2}$ ù u  $\overline{a}$ Þ 0326058501 0328127305 0315078005 0315117304 0301057706 0320047601 0303117101 0315097901 0313107601 NIDN ï Rizqia Cahyaningtyas, S.T., M.Kom Widya Nita Suliyanti, S.T., M.Sc. Yasni Djamain, S.Kom., M.Kom. Rosida Nur Aziza, S.T., M.Eng. Widi Pramudiya, S.Kom., M.Si. Nama Dosen Satrio Yudho, S.Kom., M.T.I. Sely Karmila, S.Kom., M.SI. Yessy Fitriani, S.T., M.Kom Riki Ruli Affandi S. M. Kom Yessy Asri, S.T., M.M.S.I 41 g g 42 R R R 35 R  $\overline{37}$ Хó,

Lampiran 4

Keputusan Rektor Institut Teknologi PLN<br>Nomor : 0337 (SK/2/A0/11/2022<br>Tanggal : 10 November 2022 Lampiran 5

# DAFTAR PENUGASAN MENGAJAR<br>DOSEN TETAP INSTITUT TEKNOLOGI PLN PROGRAM STUDI SARJANA TEKNIK INFORMATIKA<br>FAKULTAS TELEMATIKA ENERGI SEMESTER GASAL T.A. 2022/2023

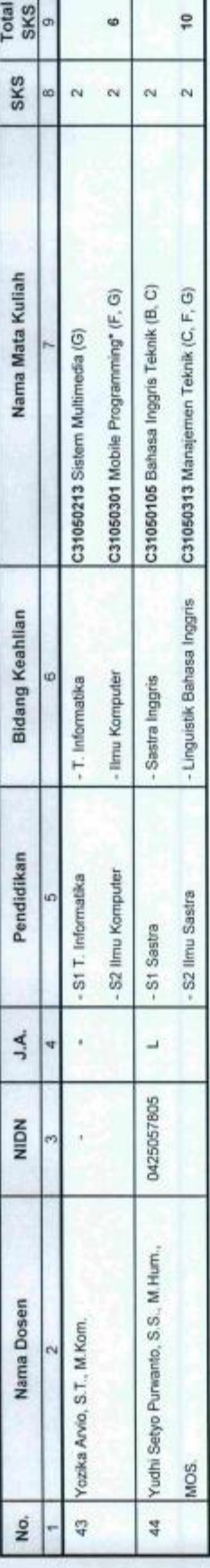

REKTO

Prof. Dr. Ir. IWIAGARNIWA MULYANA K, M.T.